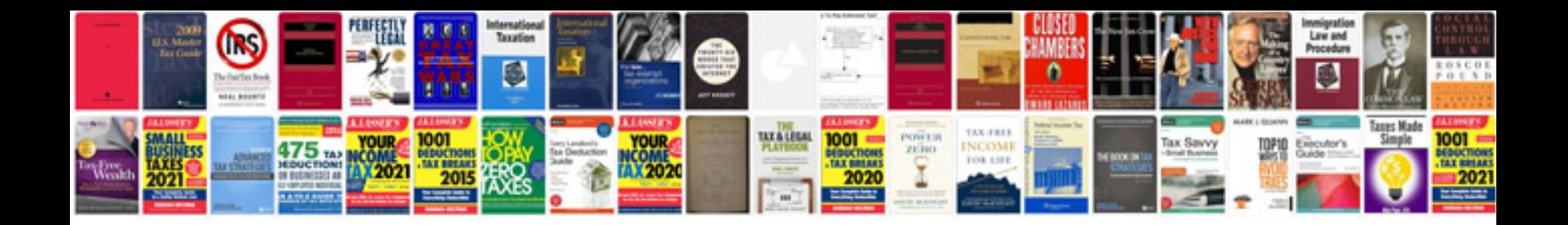

**How to install a wheel bearing**

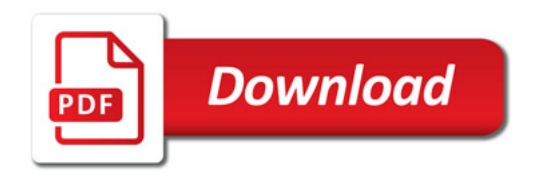

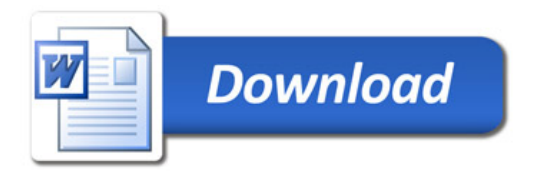